## WEBGIRL из репертуара Хемфиры

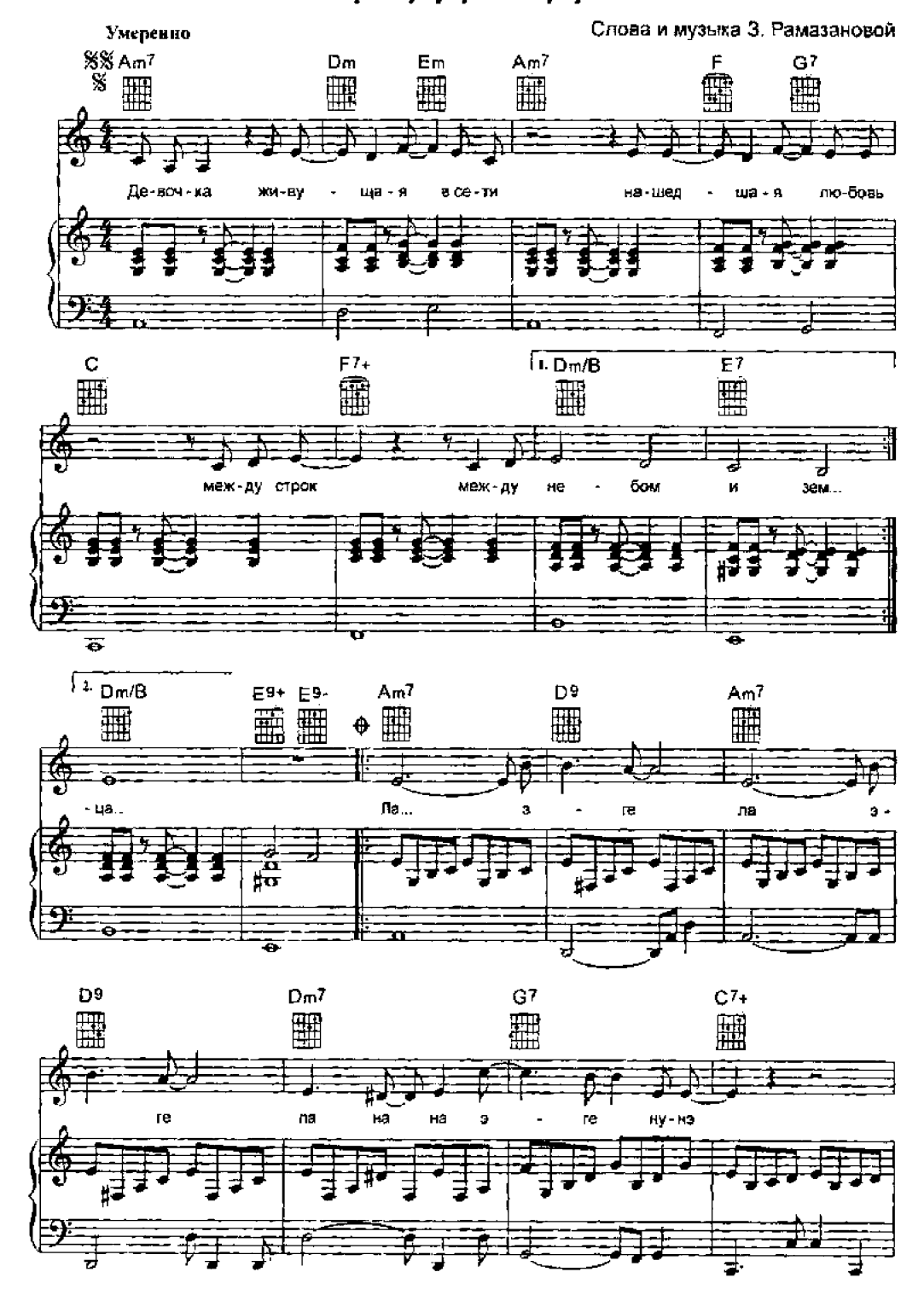

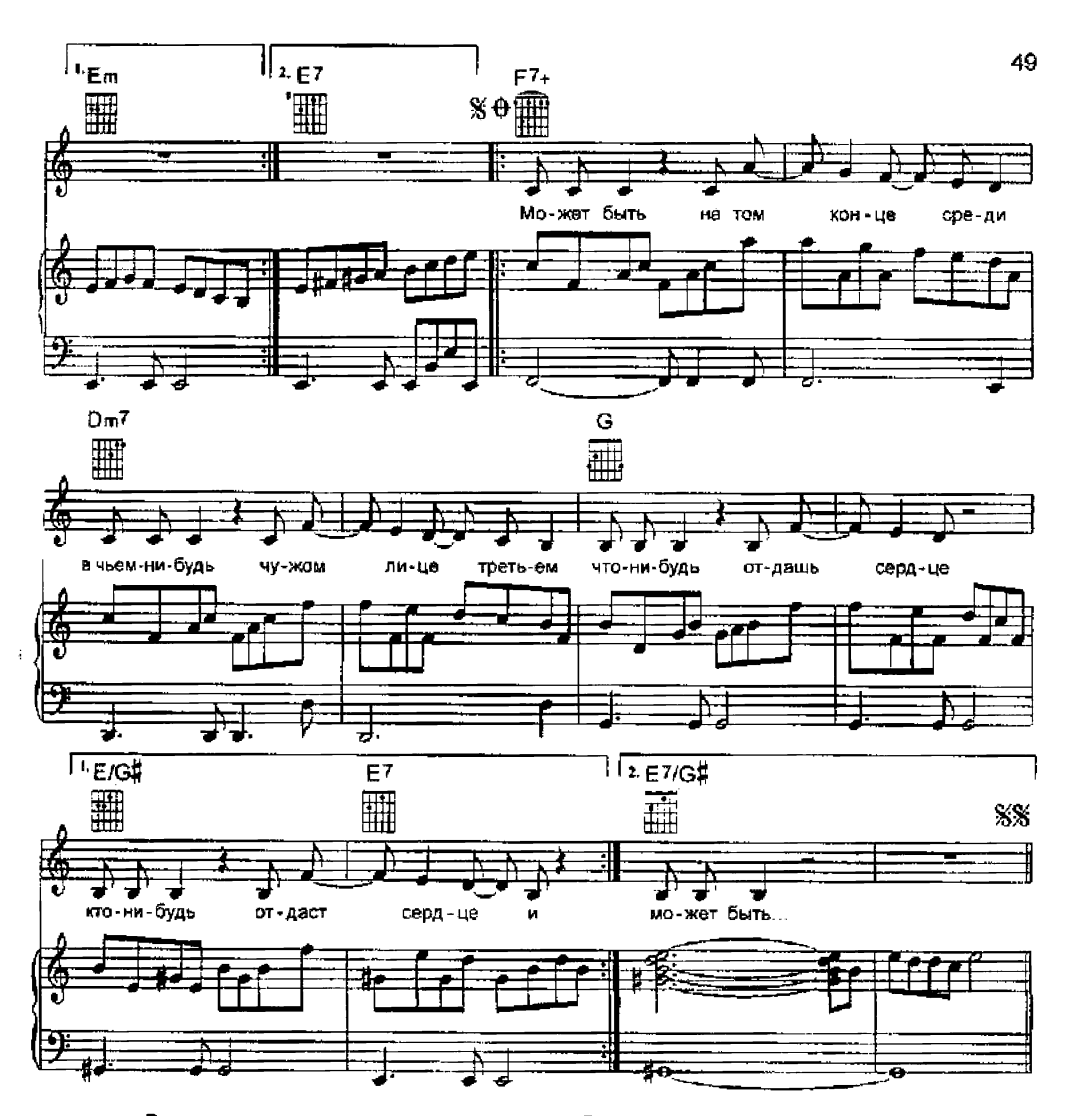

Девочка живущая в сети нашедшая любовь Между строк между небом и зем... Пальцами пытаясь угадать надеясь угадать До конца до конца...

Девочка живущая в сети живущая за всех До конца на последнем эта... Клавиши хранящие тепло таящие вопрос-Никому никому...

Может быть на том конце среди в чьем-нибудь чужом лице третьем Что-нибудь отдашь сердце кто-нибудь отдаст сердце И знаешь ли бывает же чудо знаешь ли встречают же люди Может быть и ты тоже может быть...

Девочка живущая в сети забывшая любовь Между строк между небом и землей Девочка уставшие глаза догнавшие рассвет Только ей только ей...